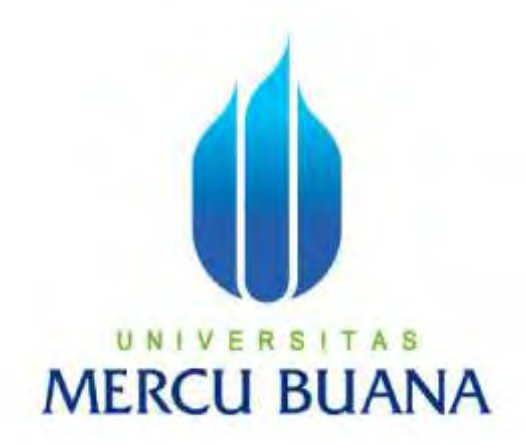

## **APLIKASI PENGAJUAN BIAYA PERAWATAN BASE TRANCIEVER STATION DENGAN MENGGUNAKAN SPRING MVC FRAMEWORK**

## MUHITH MURTADLO **41512110101**  UNIVERSITAS **MERCU BUANA**

## **PROGRAM STUDI INFORMATIKA FAKULTAS ILMU KOMPUTER UNIVERSITAS MERCU BUANA JAKARTA 2016**

http://digilib.mercubuana.ac.id/

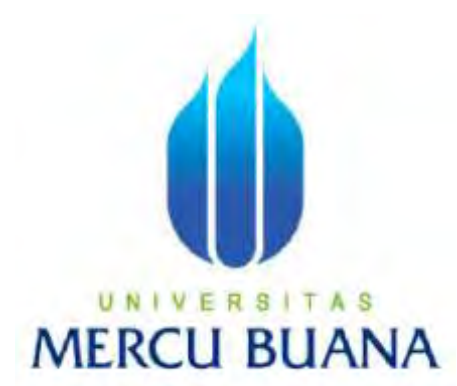

## **APLIKASI PENGAJUAN BIAYA PERAWATAN BASE TRANCIEVER STATION DENGAN MENGGUNAKAN SPRING MVC FRAMEWORK**

*Laporan Tugas Akhir* 

Diajukan Untuk Melengkapi Persyaratan Menyelesaikan Gelar Sarjana Komputer

Disusun oleh : **MUHITH MURTADLO UNIV 41512110101 FAS MERCU BUANA** 

> **PROGRAM STUDI INFORMATIKA FAKULTAS ILMU KOMPUTER UNIVERSITAS MERCU BUANA JAKARTA 2016**

http://digilib.mercubuana.ac.id/

#### **LEMBAR PERNYATAAN**

Yang bertanda tangan dibawah ini:

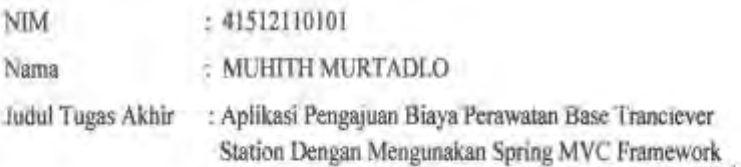

Menyatakan bahwa Tugas Akhir dengan judul yang tersebut diatas adalah hasil karya saya sendiri dan bukan plagiat kecuali kutipan-kutipan dan teori-teori yang digunakan dalam skripsi ini. Apabila ternyata ditemukan didalam Laporan Tugas Akhir saya terdapat unsur plagiat, maka saya siap untuk mendapatkan sangsi akademik yang terkait dengan hal tersebut.

# UNIVERSITAS **MERCU BUANA**

Jakarta, 18 Juli 2016

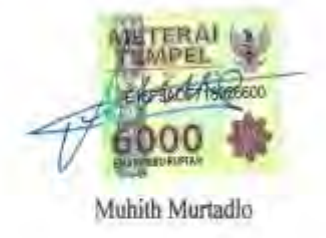

#### **LEMBAR PENGESAHAN**

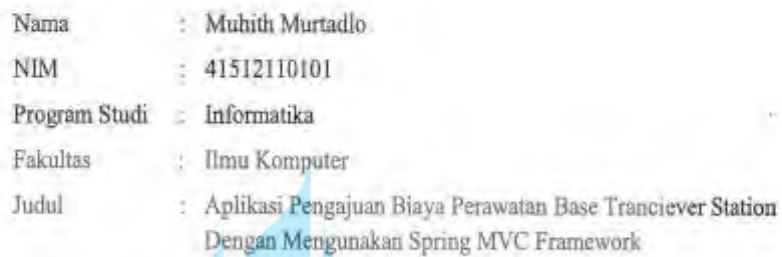

Jakarta, 18 Juli 2016

Disetujui dan diterima oleh,

**MERCL**  $\overline{H}$ Muhammad Rifqi, M.Kom

Dosen Pembumbing

Yaya Sudarya Triana, M. Kom., Ph.D.

UNIVE

Kaprodi Informatika

Desi Ramayanti, ST., MT. Koordinator Tugas Akhir

#### **KATA PENGANTAR**

Puji syukur Alhamdulillah kehadirat Allah SWT yang telah melimpahkan segala rahmat dan karuniaNya, sehingga penulis dapat menyelesaikan laporan tugas akhir yang merupakan salah satu persyaratan untuk menyelesaikan program studi strata satu (S1) pada Program Studi Informatika Universitas Mercu Buana. Penulis menyadari bahwa laporan tugas akhir ini masih jauh dari sempurna. Karena itu, kritik dan saran akan senantiasa penulis terima dengan senang hati. Dengan segala keterbatasan, penulis menyadari pula bahwa laporan tugas akhir ini takkan terwujud tanpa bantuan, bimbingan, dan dorongan dari berbagai pihak. Untuk itu, dengan segala kerendahan hati, penulis menyampaikan ucapan terima kasih kepada:

- 1. Bapak Muhammad Rifqi, S.Kom, M.Kom selaku dosen pembimbing yang telah membimbing dengan memberikan banyak masukan sehingga laporan tugas akhir ini dapat selesai pada waktunya.
- 2. Bapak Dr. Yaya Sudarya Triana, M.Kom, PhD selaku Kepala Program Studi Informatika pada Universitas Mercu Buana.
- 3. Ibu Desi Ramayanti, S.Kom, M.T selaku koordinator tugas akhir Program Studi Informatika pada Universitas Mercu Buana.
- 4. Keluarga besar yaitu orang tua, kakak-kakak dan adik, yang selalu memberikan doa, nasehat serta dukungan baik secara moril maupun materil, sehingga saya dapat terus bersemangat dalam menyelesaikan tugas akhir ini.

 Hanya doa yang dapat penulis panjatkan semoga Allah SWT membalas kebaikan dan selalu mencurahkan hidayah serta taufikNya, Amin.

Jakarta, 18 Juli 2016

Penulis

#### <span id="page-5-0"></span>Daftar Isi

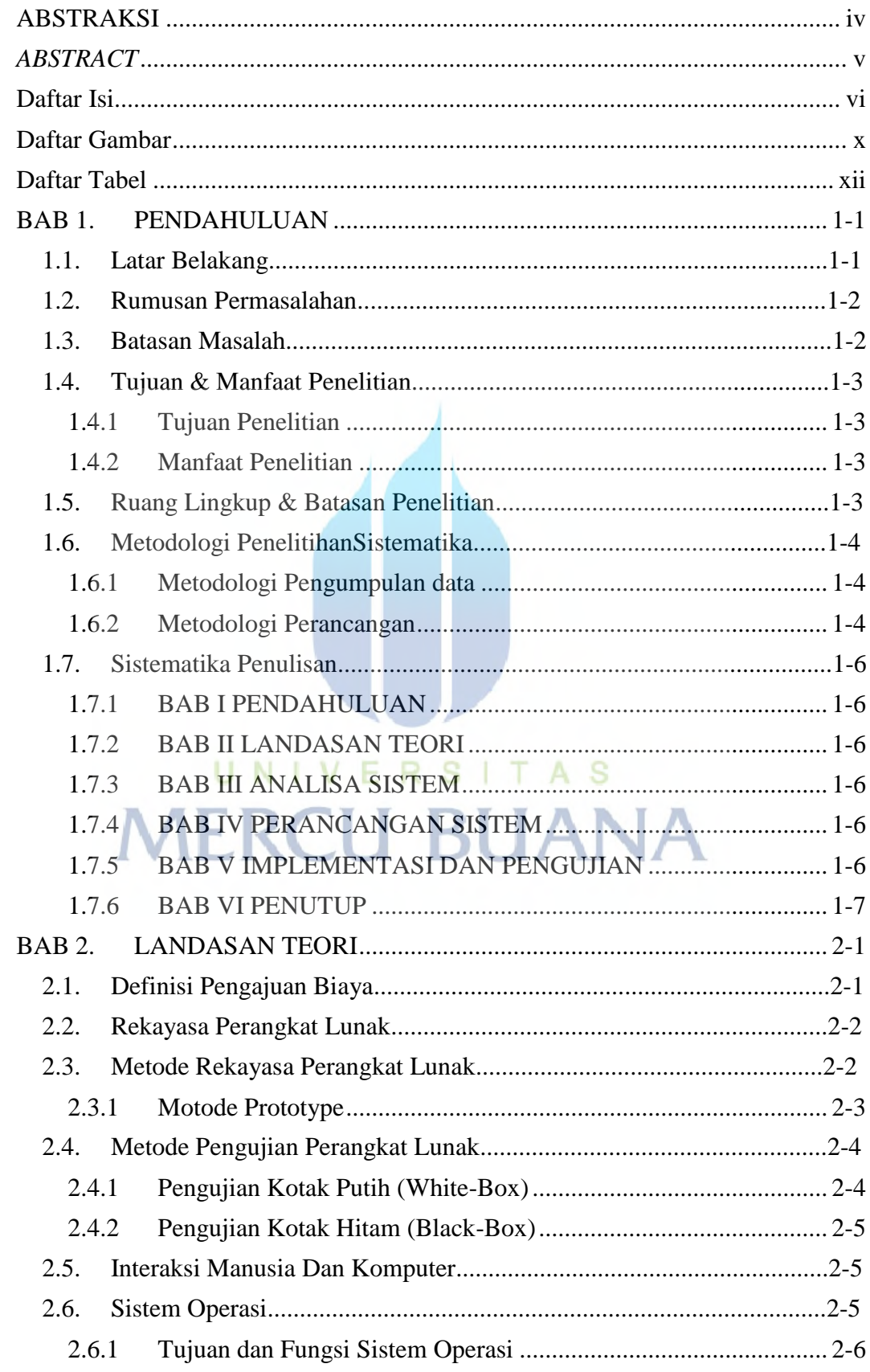

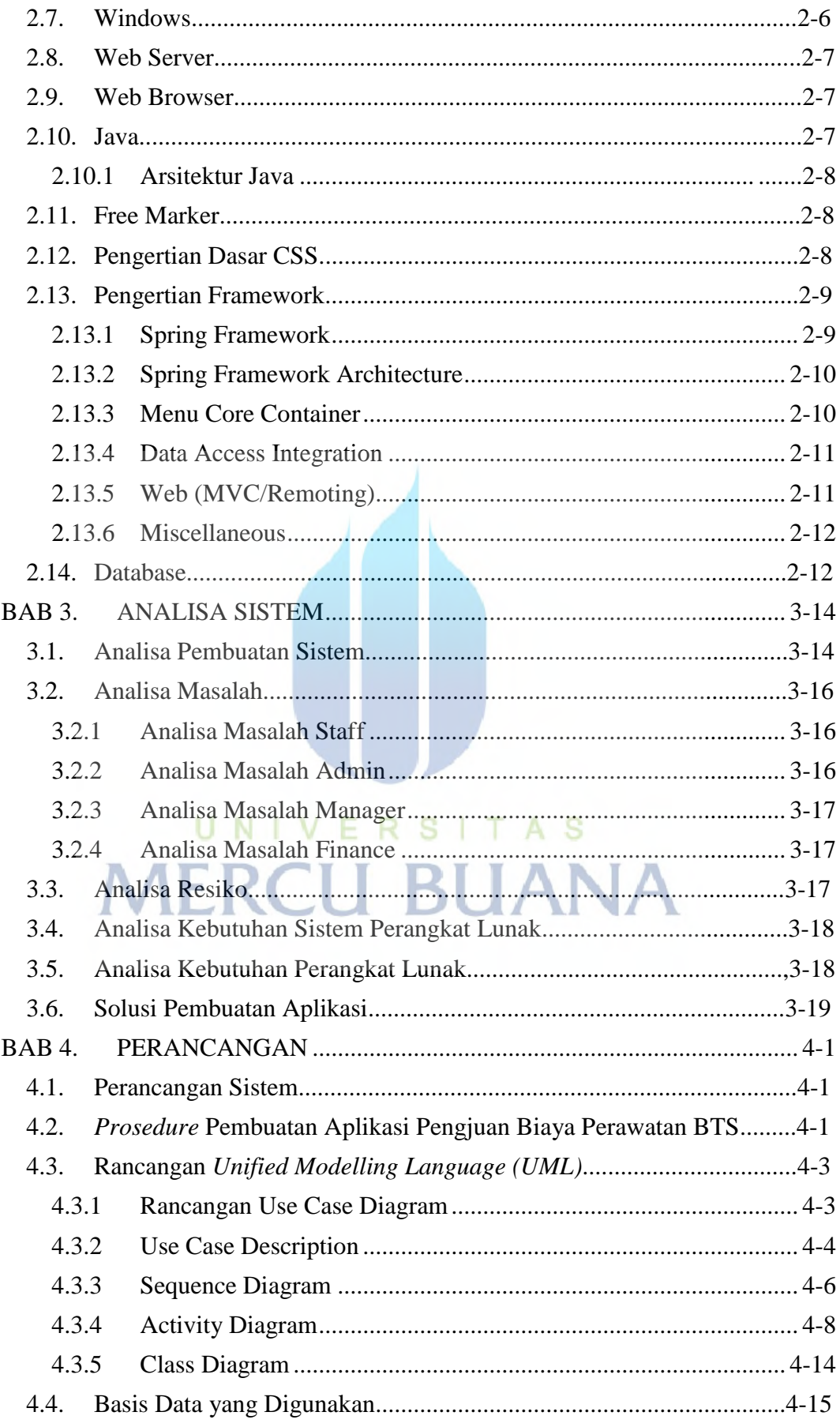

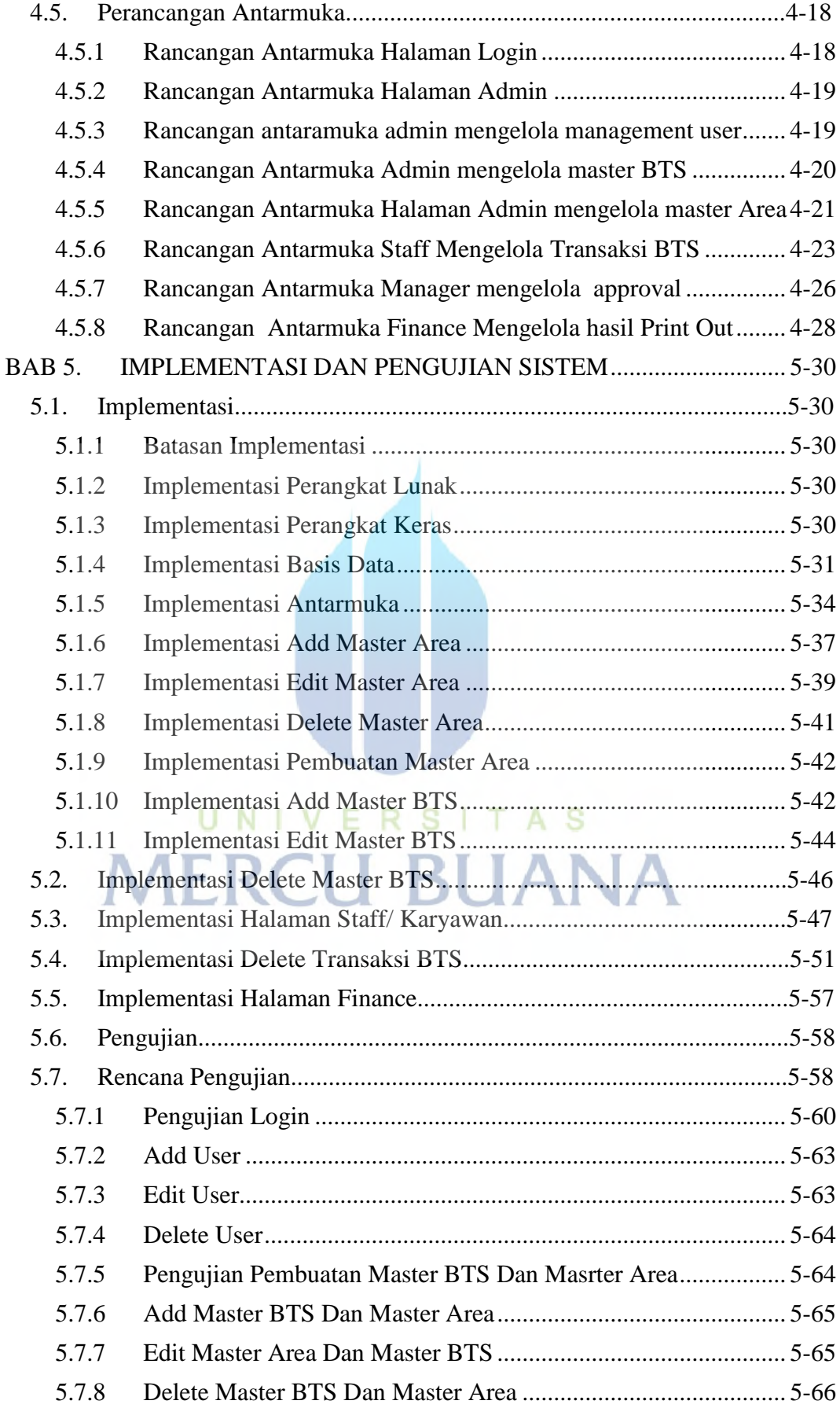

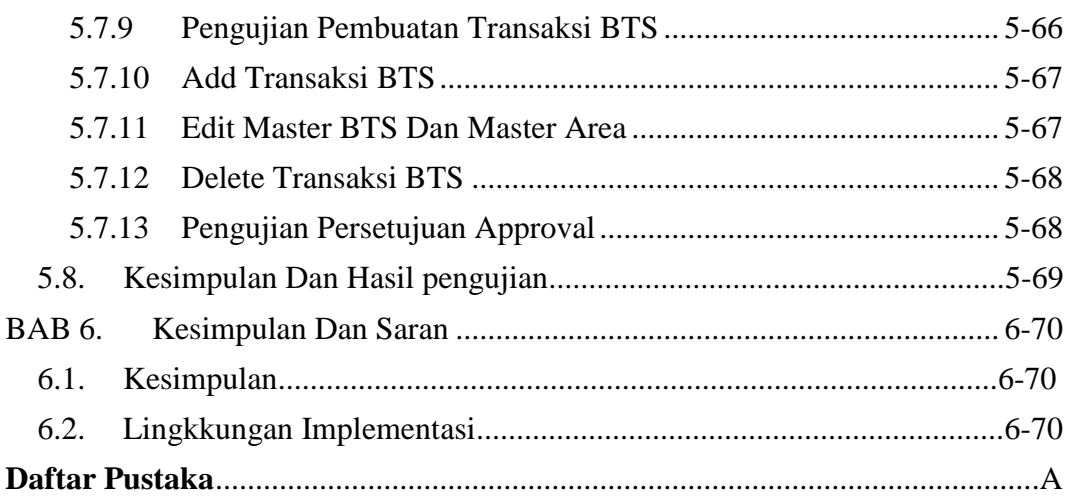

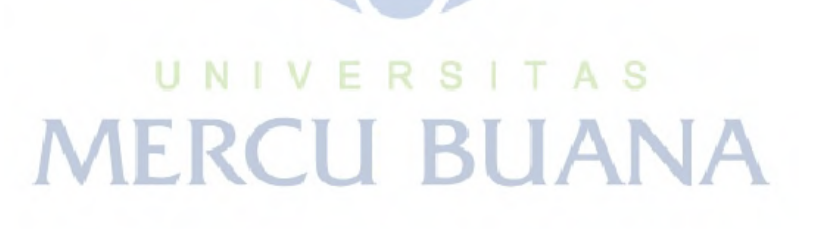

#### <span id="page-9-0"></span>**Daftar Gambar**

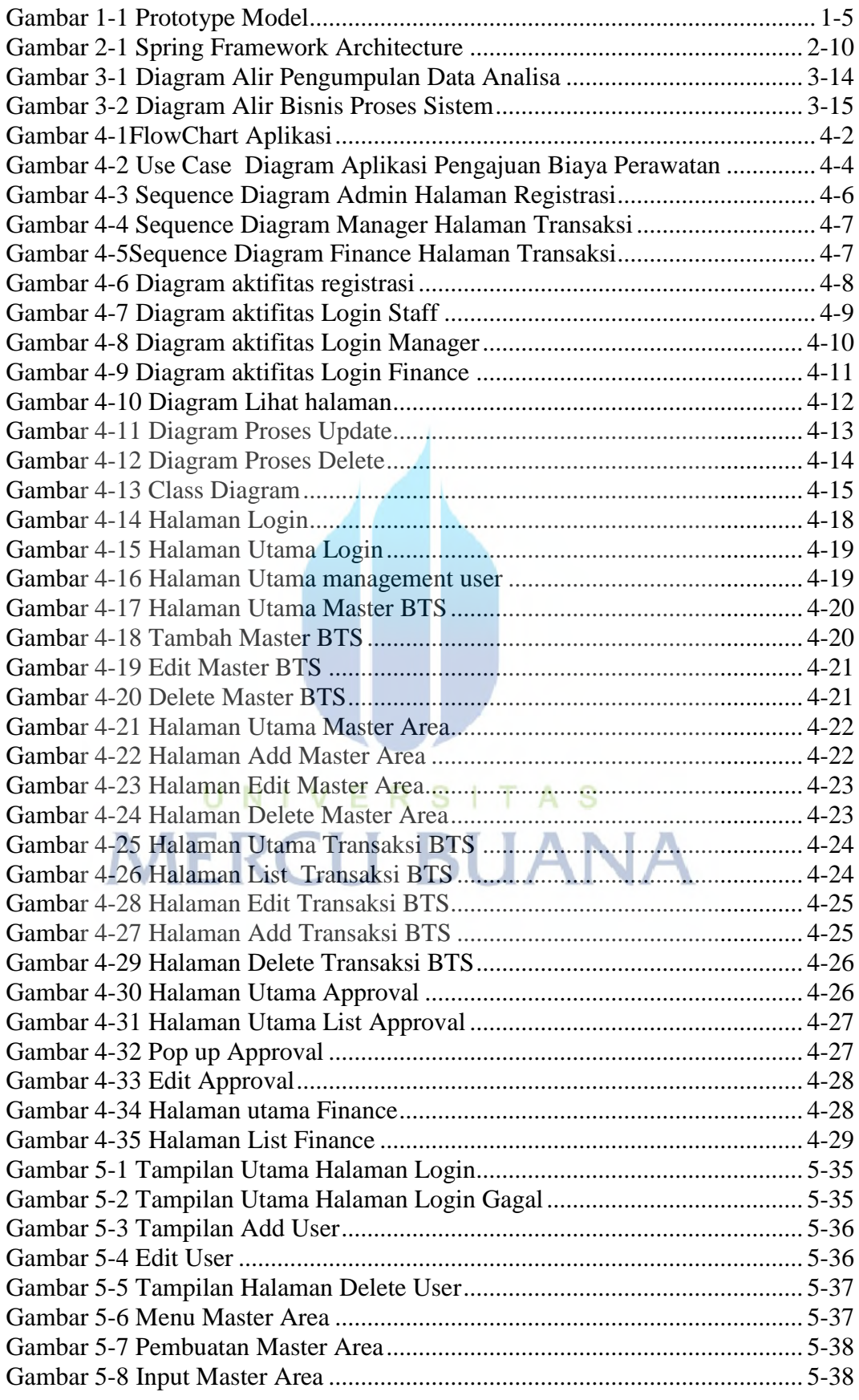

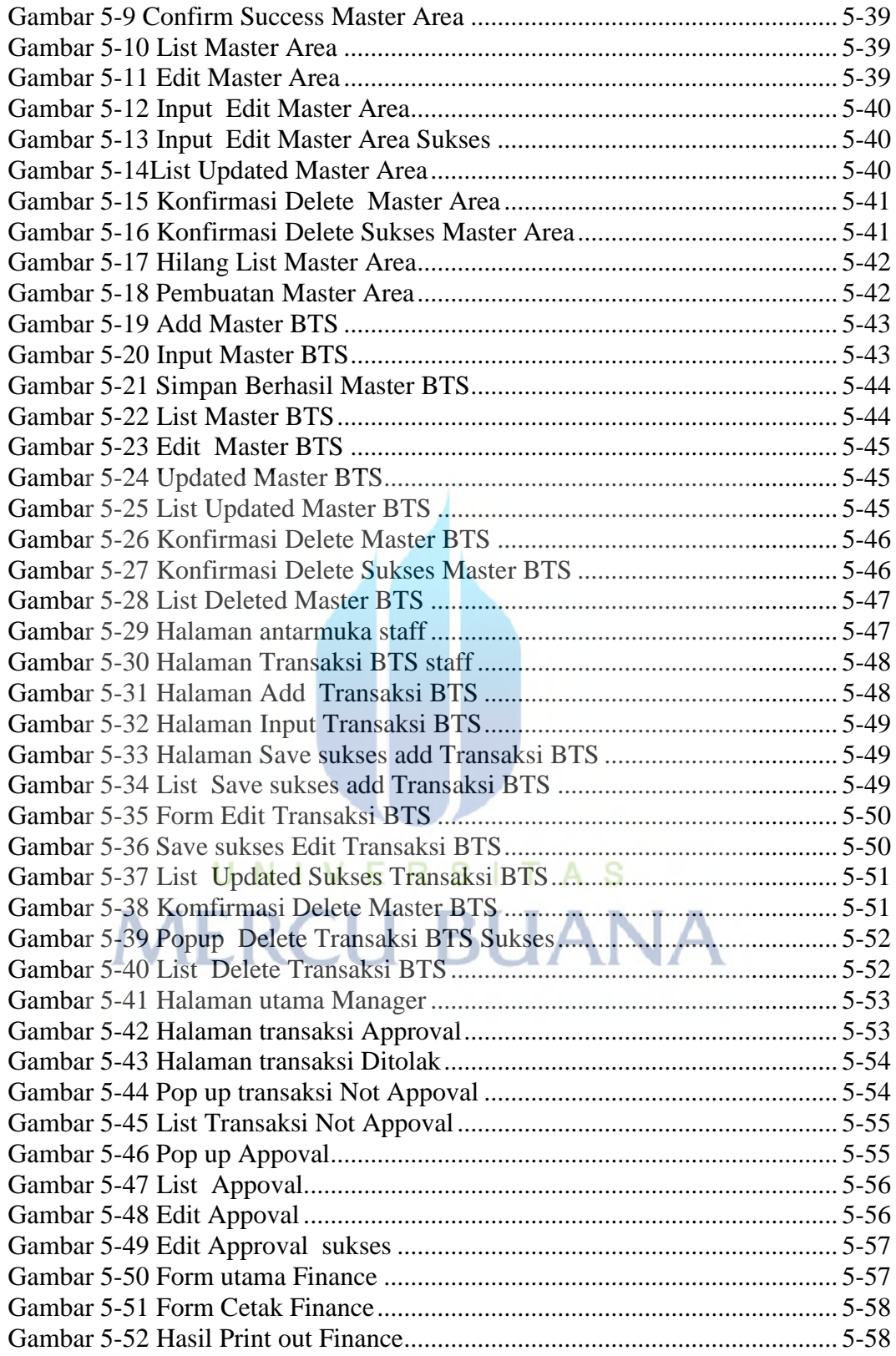

#### <span id="page-11-0"></span>**Daftar Tabel**

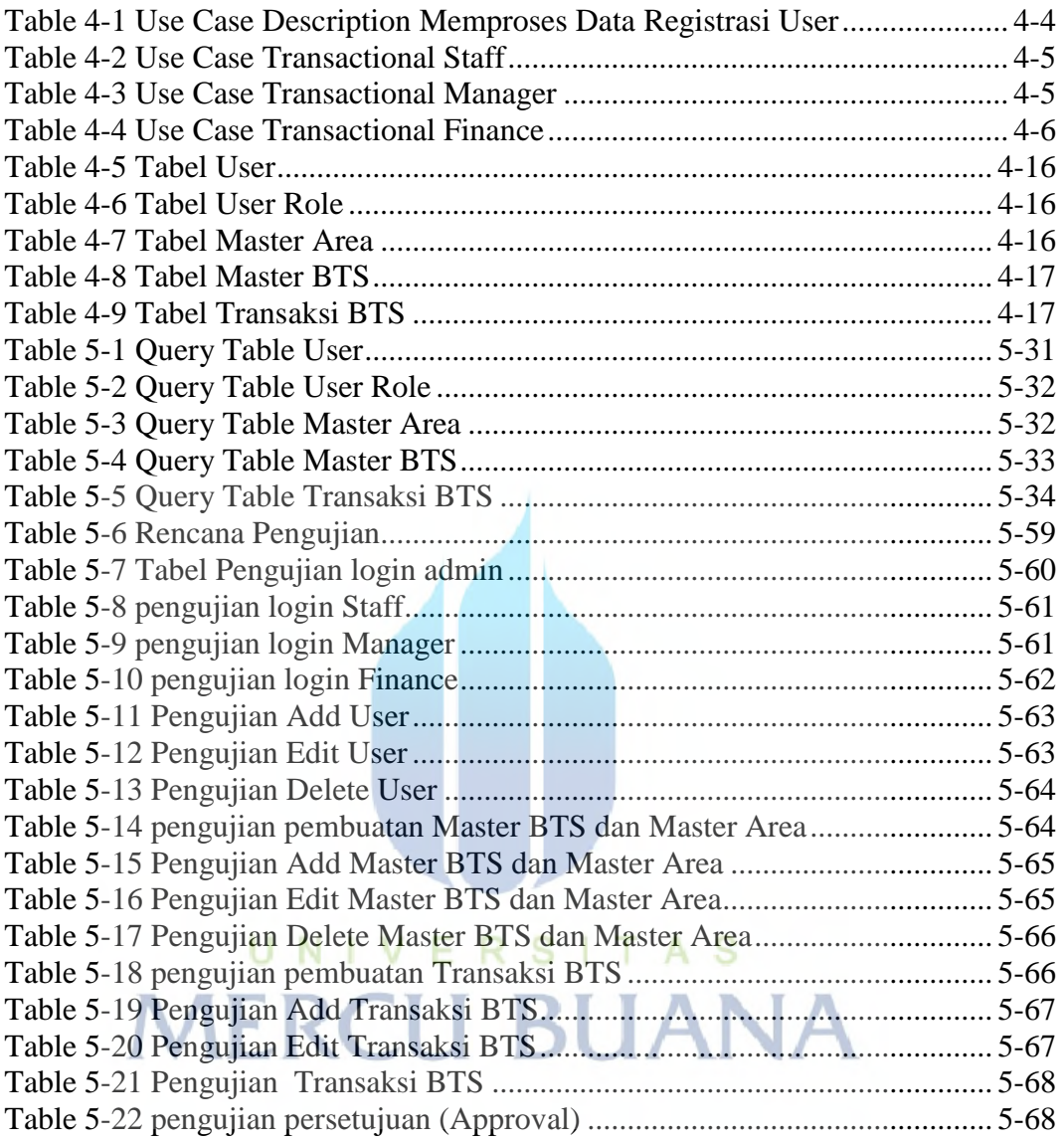